#### **COMP219: Artificial Intelligence**

#### **Lecture 12: Prolog – Cut**

#### **Overview**

- Last time
	- Lists in Prolog and debugging
- Today:
	- Built in operators for arithmetic and comparison
	- Another example with lists: the n-queens problem
	- Preventing backtracking (cut)
		- Green cuts and red cuts
- Learning outcome covered today: Understand and write Prolog code to solve simple knowledgebased problems.

### **Arithmetic**

- Prolog has several built in operators for arithmetic
	- + addition
	- subtraction
	- \* multiplication
	- / division
	- \*\* power
	- // integer division
	- mod modulo, the remainder of integer division

# **Numeric Comparison**

- Similarly there are several built in comparison operators
	- > greater than
	- < less than
	- >= greater than or equal to
	- =< less than or equal to
	- $=:=$  is equal to
	- $=$   $=$  is not equal to

1

2

# **Evaluating Arithmetic Operators**

• The query

?- X = 3 + 5.

$$
X = 3+5.
$$

does not evaluate the addition operation. The = instantiates the RHS to the LHS

• However, the following evaluates the RHS

 $? - X$  is  $3 + 5$ .  $X = 8$ .

#### **Example: Calculating the Length of a List**

```
tlength([],\theta).
tlength([H|Tail],Len1):-
    tlength(Tail,Len2),
   Len1 is Len2 + 1.
```
• How is tlength( $[a, b, c]$ , X) calculated?

# **Arithmetic is Procedural**

• In order to use 'is' we must have the right hand side instantiated

> $X$  is  $3 + 5$ .  $X = 8$ .  $X$  is  $3 + Y$ . Frror:

• Arithmetic is procedural – it won't tell us what numbers make 5, which is a declarative notion

 $5$  is  $X + Y$ . Error:

5

7

Still requires two arguments instantiated on the right hand side

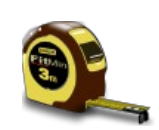

6

### **List Length**

?- trace,tlength([a,b,c],X). Call: (7) tlength([a, b, c], \_G1720) ? creep Call: (8) tlength([b, c], \_G1846) ? creep Call: (9) tlength([c], G1846) ? creep Call: (10) tlength([], \_G1846) ? creep Exit:  $(10)$  tlength $($ [], 0) ? creep Call: (10) \_G1848 is 0+1 ? creep Exit: (10) 1 is 0+1 ? creep Exit:  $(9)$  tlength $([c], 1)$  ? creep Call: (9) \_G1851 is 1+1 ? creep Exit: (9) 2 is 1+1 ? creep Exit:  $(8)$  tlength $([b, c], 2)$  ? creep Call: (8) \_G1720 is 2+1 ? creep Exit: (8) 3 is 2+1 ? creep Exit:  $(7)$  tlength $([a, b, c], 3)$  ? creep  $X = 3.$ 

# **Return to a familiar example: n-Queens**

- Recall:
	- This is a problem from chess.
	- In the 8-queens version, place 8 queens on chess board so that no queen can be taken by another.
	- A queen attacks any piece in the same row, column or diagonal.
	- Has served as a useful test scenario for search algorithms.
- We will now look at how we can write a Prolog program to represent and solve

this problem…

(based on an example from Chapter 4 of the Prolog book by Bratko).

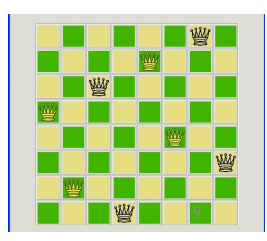

# **Problem Formulation**

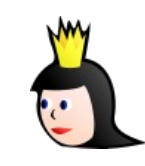

10

- States: List of positions of queens in terms of vertical and horizontal position. Each element of the list is a position of a queen
	- $-[p(1,2), p(2,5), p(3,7), p(4,4), p(5,1), p(6,8), p(7,6), p(8,3)]$

As no solution has queens in the same vertical, use a template to simplify the search space

- $-$  [p(1,Y1), p(2,Y2), p(3,Y3), p(4,Y4), p(5,Y5), p(6,Y6), p(7,Y7), p(8,Y8)]
- Initial state: Empty list [], no queens on board, so no queen attacks any other queen
- Goal: A list of *n* positions such that no queen is attacked by another; that is, there are no two queens in the same column (done), row (easy), or diagonal (bit more complex)

#### **Actions**

- Suppose there are queens on the board, then how can we add another? The new one is  $p(X,Y)$ , and the present queens is the list of Others. So, we form the new list:
	- $-$  [p(X,Y) | Others]
- such that:
	- No queen in Others attacks another queen in Others
	- X and Y must be integers between 1 and 8
	- $-$  A queen at  $p(X,Y)$  must not attack any of the queens in the list Others

# **Actions (continued)**

- What is the attack relation?
- tnoattack(Q,Qlist)
	- If Qlist is empty, then there are no queens to attack, so this will be true
	- If Qlist is not empty, then Qlist has the form [Q1|Qlist1] where in tnoattack(Q,[Q1|Qlist1])
		- the queen at Q does not attack Q1, and
		- the queen at Q does not attack any queen in Qlist1
- Since we use a template, we only need to look at attacks with respect to Y so
	- the Y coordinates must be different
	- $-$  the queens are not in the same diagonal (the distance in the X-direction is not equal to the distance in the Y-direction)

## **n-Queens Program**

#### tqueensolution([]).

tqueensolution(Others),  $\frac{9}{20}$  No attacks between Others

tnoattack(\_,[]). % Nothing to attack tnoattack(p(X,Y), [p(X1,Y1)|Others]):- Y=\=Y1, % Queens have different Ys  $Y1-Y=\}=X-X1$ . tnoattack(p(X,Y),Others).

tqueensolution( $[p(X,Y)]$ Others]):- % Queen at  $p(X,Y)$ , other queens at Others member(Y,[1,2,3,4,5,6,7,8]), % Y must be integer between 1 - 8 tnoattack(p(X,Y),Others). % Queen at X,Y does not attack a queen in Others

Y1-Y=\=X1-X, % Queens have different diagonals

template([p(1,Y1), p(2,Y2), p(3,Y3), p(4,Y4), p(5,Y5), p(6,Y6), p(7,Y7), p(8,Y8)]). % A solution template to simplify the search space

#### **Example**

?- template(Solution),tqueensolution(Solution).

The Solution variable is shared by both functors

Solution =  $[p(1, 4), p(2, 2), p(3, 7), p(4, 3), p(5, 6), p(6, 8), p(7, 5), p(8, 1)]$ ; Solution =  $[p(1, 5), p(2, 2), p(3, 4), p(4, 7), p(5, 3), p(6, 8), p(7, 6), p(8, 1)]$ ; Solution =  $[p(1, 3), p(2, 5), p(3, 2), p(4, 8), p(5, 6), p(6, 4), p(7, 7), p(8, 1)]$ ; Solution =  $[p(1, 3), p(2, 6), p(3, 4), p(4, 2), p(5, 8), p(6, 5), p(7, 7), p(8, 1)]$ ; Solution =  $[p(1, 5), p(2, 7), p(3, 1), p(4, 3), p(5, 8), p(6, 6), p(7, 4), p(8, 2)]$ ; and so on....

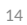

Fotolia

# **Search and Backtracking**

- Prolog does depth-first search
- If a goal fails, Prolog will automatically *backtrack* and explore another possibility
	- Useful programming concept
	- BUT uncontrolled backtracking may lead to inefficiency (or worse)

### **Example: Tax Rates**

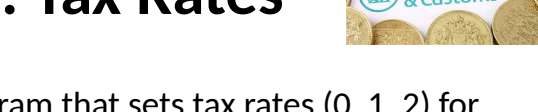

• Consider the following program that sets tax rates (0, 1, 2) for particular incomes (X)

tax  $rate(X, 0): - X < 10000$ . tax rate(X,1): - 10000 =  $\times$  X, X  $\times$  30000.  $tax_rate(X,2): - 30000 = < X$ .

- Note, we assume that X is instantiated to a number, as required by the comparison operators
- The goal  $\text{tax rate}(2000, Z)$  will succeed with  $Z=0$ . That is, for an income of 2000, the tax rate is 0

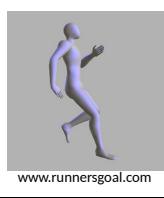

13

# **Backtracking**

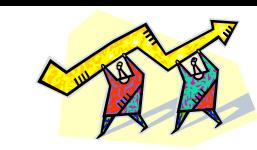

- Now consider the query
	- ?- tax rate(2000,Z),  $1 < Z$ .

'What is the tax rate where the income is 2000 and the tax band is greater than 1?'

- When executing tax\_rate(2000,Z), Z is instantiated as 0 since tax\_rate(2000,Z). That is, it matches the first clause of the program  $tax_rate(X,0):- X < 10000, X = 2000$
- The second goal of the query becomes  $1 < 0$ , which fails
- At this point Prolog will try to backtrack and match the first goal with each of the other definitions for tax rate, which will also fail
- But, why backtrack at all?

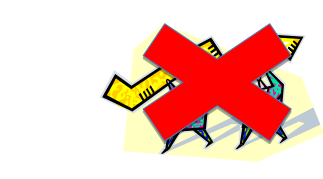

17

• The problem is that the set of rules for tax\_rate are *mutually exclusive*, i.e. for any value of X, the body of only one rule can succeed

**Problem**

- So we know that once 1 < 0 fails, there is no point in trying any other clause for tax\_rate
- We do not want to backtrack after a solution is found because this is inefficient
- We ought to encode our knowledge in our rules
- Can be tricky where we have a very complicated set of rules

**Introduces an internal variable \_G1711 for Z, matches to the head of the first rule, then tests the body. The body is true, so we make Z = 0**

?- trace,tax\_rate(2000,Z), 1<Z. Call: (7) tax\_rate(2000, G1711) ? creep Call: (8) 2000<10000 ? creep $^2$  Exit: (8) 2000<10000 ? creep Exit:  $(7)$  tax rate(2000, 0) ? creep Call: (7) 1<0 ? creep Fail: (7) 1<0 ? creep Redo: (7) tax\_rate(2000, \_G1711) ? creep Call: (8) 10000=<2000 ? creep Fail: (8) 10000=<2000 ? creep Redo: (7) tax\_rate(2000, \_G1711) ? creep Call: (8) 30000=<2000 ? creep Fail: (8)  $30000 = 2000$  ? creep Fail: (7) tax\_rate(2000, \_G1711) ? creep false.

**Tests second part of query, where 1 < 0. Fails. Could stop here, but backtracks to try to find another solution**

**It tries the body of the 2 nd clause, which fails**

**It tries the body of the 3 rd clause, which fails again**

**Cut**

! means if you have tried this clause, and the previous body goal X < 10000 succeeds, then don't backtrack. Just give the result relative to this clause

- We can tell Prolog explicitly not to backtrack by using *cut*, written as !
- The program with cuts becomes the following  $tax_rate(X,0):- X < 10000,$  !  $tax_rate(X,1): - 10000 = < X, X < 30000, !$ tax  $rate(X, 2): - 30000 = < X$ .

No ! here since either succeeds or fails, and nothing to backtrack to

- Now with the query ?-  $tax\_rate(2000,Z), 1 < Z.$
- We try the first clause, where 2000 < 10000 succeeds, then we get to !. We have tax rate(2000,0),  $Z = 0$ . We test the second goal of the query,  $1 \le 0$ , which fails
- But, since we have hit a cut, the program does not backtrack to explore the branches from rules 2 and 3. No other values for Z are considered, and the program is more efficient – it fails earlier

#### **Cut**

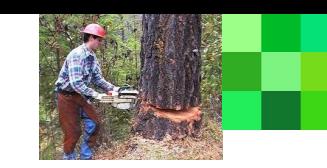

#### • Take the program

```
tax rate(X,0): X < 10000, !.
tax_rate(X,1): - 10000 = < X, X < 30000, !tax rate(X, 2): - 30000 = < X.
```
• With the query

```
?- tax rate(40000,Z), 1 < Z.
```
The execution tries the first clause of the program. Since 40000 < 10000 fails, we do not reach the cut in the first clause. We do, then, backtrack to try the second and the third clauses. Since 30000 =< 40000 succeeds, we assign Z = 2, and test the second goal of the query,  $1 < 2$ , which succeeds. So, we have found the solution  $Z = 2$ 

- The order of goals within a clause and cut may be important
- Experiment with different orders or having/not having cuts

### **Green Cuts and Red Cuts**

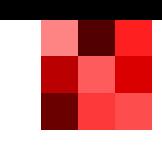

22

#### • With this type of cut the program gives the same results as the version without cuts but is, in general, more efficient. Such cuts are called *green cuts.* They are a procedural convenience.

• The above is not always the case; using cuts can also change the results of the program - they can change the declarative meaning of the program. These are known as *red cuts.*  Examples of red cuts occurring are where explicit conditions in a rule are omitted – exercise caution.

21

# **Red Cuts - Tax Program**

• Now we remove the condition  $X \ge 10000$  in the second rule, the idea being that if we get to try the second rule then X < 10000 must have already failed

tax  $rate(X,0):- X < 10000,$  !. First rule tax  $rate(X,1):- X < 30000$ , !. Half of second rule  $tax_rate(X,2): - 30000 = < X$ . Third rule

- Note that because of the cut the query
	- ?- tax\_rate(500,Z).

```
will only produce one result, i.e. Z=0.
```
- What would happen if we posed the same query to a program like the above, but without the cuts?
- Shows the difference in declarative meaning we can have with and without cuts

#### **Summary**

- We have looked at the use of cut to improve the efficiency of programs by stopping backtracking
- Green cuts prune branches (affect the procedural behaviour of the program) without changing the results of the program
- Red cuts both prune branches and affect the results
- Cuts may destroy the correspondence between the declarative and procedural semantics
- Use cuts with care. Only use cut with good reason
- Next time
	- Applying search to games